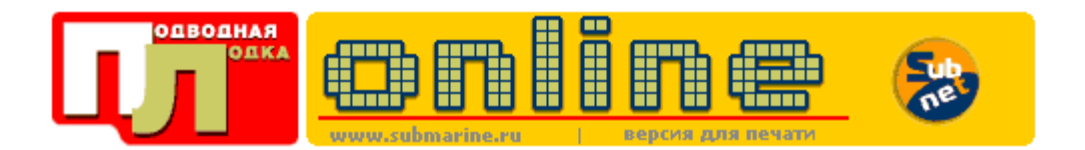

«Подводная лодка» №7, 2001

# Тестируем модемы с помощью имитатора телефонных каналов

Сергей Самарин, Андрей Кузнецов

Ресурсы Internet безбрежны и вызывают сначала вполне понятный интерес у любого маломальски знакомого с компьютером человека, а затем и желание приобщиться к мировому океану информации.

Но, увы, часто помехой этому становится такое препятствие, как коммутируемый доступ, осуществляемый посредством модема через телефонную сеть. Что греха таить, далеко не всегда случайным образом выбранная модель оказывается в состоянии обеспечить бесперебойную связь на наших телефонных линиях.

### **Internet** своего рода наркотик

Магические слова - Internet, Всемирная паутина, глобальное информационное пространство. Каждый день мы слышим их во время телевизионных передач и сеансов радиовещания, читаем на страницах газет и журналов. Что это - мода или реальная потребность? Правильным ответом будет и то и другое. Для некоторых категорий граждан желание попасть в Internet - дань модной тенденции, но для большинства это уже образ жизни, помощь в работе, образовании и общении. Стремительный рост числа пользователей Internet в нашей стране свидетельствует о том, что это уже не привилегированная сфера для избранных, а совершенно нормальное и обыденное дело для миллионов россиян. Формирующееся новое поколение граждан будет определять лицо нашей страны в ближайшем будущем.

Но, к сожалению, лишь незначительное количество российских пользователей Internet имеют возможность доступа по выделенным линиям на работе или по телефонным линиям через цифровые ATC, гарантирующим приличное качество связи. Можно сказать, что классическая фраза о двух бедах в России (дураках и дорогах) нуждается в корректировке, требуя упоминания о третьей напасти в виде некачественной связи. Даже в Москве эта проблема актуальна для многих владельцев модемов, а что уж говорить о наших провинциальных городах и весях?

Спектр продаваемых у нас модемов для коммутируемых телефонных линий достаточно широк как по номенклатуре моделей, так и по ценовому диапазону. Неопытному человеку трудно определиться в этом разнообразии и сделать оптимальный выбор.

Существует несколько способов оценки "дееспособности" модемов. Самый правильный из них проверка модема в работе в реальных условиях: приглянувшуюся вам модель испытать "в бою" применительно к домашней телефонной линии. Возможно, для того чтобы добиться хорошего коннекта, потребуется перебрать несколько модемов. Но, увы, рассмотренная ситуация идеальна и в большинстве случаев часто остается чисто гипотетической и недостижимой на практике. Вряд ли продавцы будут приветствовать ваше очередное появление в магазине с просьбой еще раз поменять модем. Конечно, можно воспользоваться советами друзей и знакомых или приобрести модем от самого известного и уважаемого производителя. Но и это не дает стопроцентной гарантии, что у вас дома связь будет хорошей - проблемы могут возникать и в работе самых дорогих модемов (чтобы использовать их эффективно, придется повозиться с настройками, что не всем пользователям по плечу).

Более объективный сравнительный анализ мы решили провести, используя специальный прибор имитатор телефонных каналов. С его помощью можно имитировать помеховую обстановку, соответствующую реальной телефонной линии. (Тестирование дома происходит на одной

конкретной линии, а в разное время и дни помеховая ситуация может варьироваться. В итоге получается разброс данных, приводящий к дальнейшему некорректному сопоставлению результатов.)

Первоначально очерченный круг тестирования только аппаратных модемов в конечном итоге оказался немного шире - некоторые фирмы представили и программные модели, которые мы оставили для испытаний.

- 3Com U.S. Robotics 56K Eaxmodem
- 3Com OfficeConnect 56K Business modem
- 3Com Courier V. Everything 56K
- Acorp M56EUS
- $\bullet$  Avaks 5614RE+ Ext.
- CNet CN5614XE
- CNet CN5614RC
- CNet CN5614CH
- Genius GM56E-V
- Genius GM56PCI-I
- INPRO IDC 5614 BXL/VR+
- Orange 56K V.90 Ext. fax-modem
- Orange 56K V.90 fax-modem
- · ZvXEL Omni 56K PRO
- ZyXEL Omni 56K Plus
- Сводная таблица характеристик

### 3Com U.S. Robotics 56K Faxmodem (# 5630)

Пожалуй, самый простой в новой линейке внешних модемов компании 3Com. Предназначается в первую очередь для домашнего использования. Ёто вовсе не означает, что модем намного слабее своего офисного собрата. Он поддерживает те же высокоскоростные протоколы передачи данных V.90 и x2, однако лишен голосовых функций. Видимо, по этой причине отсутствует дополнительное гнездо для подключения телефонного аппарата. Также не предусмотрен режим работы на выделенной линии, но при использовании в качестве "домашнего окна в Internet" это и не требуется.

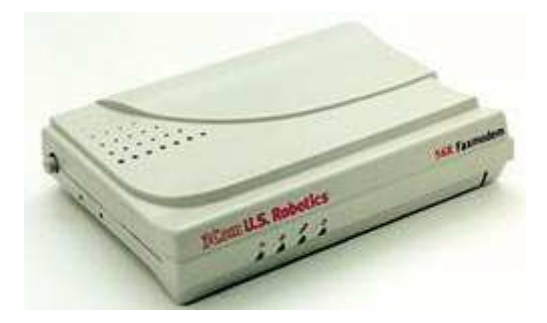

Компания 3Com приложила максимум усилий, чтобы сделать эту модель максимально адаптируемой под большинство телефонных линий. Для этих целей модем снабжен улучшенным (по сравнению с прежними моделями) блоком согласования, который позволяет достичь производительности, присущей серии Courier, а в некоторых случаях даже превзойти ее.

Следует отметить и тот факт, что в разработке принимали непосредственное участие российские пользователи, которые присылали свои замечания и предложения по работе предыдущих серий модемов линейки Sportster (хотя официально не сообщается, что он заменяет эту линейку, но в этой модели очень отчетливо просматриваются черты популярного некогда модема).

микросхемы флэш-памяти осуществляется За счет встроенной обновление версии микропрограммы модема. Для этих целей достаточно соединиться с Internet, зайти на страничку службы технической поддержки 3Com и загрузить соответствующую программу обновления.

Весьма важное обстоятельство, которому следует уделять внимание при покупке модема,- это наличие службы технической поддержки. Заметим, что все без исключения модемы от 3Com ведет российская группа поддержки (советуем посетить сайт http://www.usrsupport.ru/), которая выкладывает специальные адаптированные для России прошивки и подробно сообщает о нововведениях.

В любом случае, если вы хотите приобрести себе модем для телефонной линии плохого качества, то выбирайте 3Com 56K Faxmodem.

### 3Com OfficeConnect 56K Business modem

Тем, кто ищет профессиональный модем для своего развивающегося бизнеса, можно посоветовать обратить внимание именно на эту модель. Она создана на основе модема Courier, однако своим внешнем видом никак об этом не говорит. Дизайн корпуса выполнен в унифицированном и строгом стиле сетевого офисного оборудования. Плюс ко всему в комплект поставки входит специальная планка-держатель, с помощью которой можно поставить друг на друга два аналогичных модема либо прикрепить фирменный хаб.

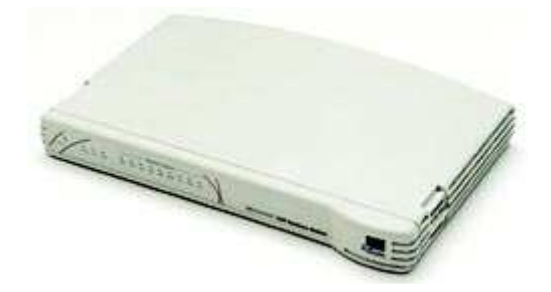

Кроме стандартного последовательного интерфейса RS-232 модем располагает разъемом USB. что расширяет его возможности подключения к компьютеру. На задней стороне корпуса модема имеются два разъема RJ-11 - для соединения с линией и телефонным аппаратом. Здесь же находятся кнопки включения питания и кнопка "Конфигурация" (в прежних версиях модемов вместо нее устанавливалась панелька DIP-переключателей).

Весьма странно, что данный модем лишен регулятора громкости встроенного динамика. Впрочем и сам динамик преобразился в худшую сторону - теперь вместо него установлена обычная "пищалка". Слышали бы вы, какие звуки она издает! Грустно: такой "динамик" скорее подошел бы для дешевенького noname-модема. Еще одно неприятное обстоятельство - это отсутствие поддержки выделенной линии. Предложенный разработчиками вариант "Виртуальная выделенная линия" не сможет удовлетворить профессионалов. Но на это можно "купиться", после чего придется сдавать модем обратно.

Как преимущества можно отметить увеличение списка Callback и продуманность схемы отвода тепла из корпуса модема (старые "курьеры" нагревались значительно сильнее).

### 3Com Courier V. Everything 56K (# 3453)

Как говорится, старый друг лучше новых двух. Данный модем выполнен в традиционном корпусе старого доброго и очень популярного в нашей стране Courier V.Everything, унаследовал он и название. Изменилась только аппаратная начинка модема: увеличен в два раза объем ОЗУ и флэш-памяти (теперь - 1 Мбайт), а блок согласования с телефонной линией выполнен по бестрансформаторной схеме. Самым подробнейшим образом узнать об изменении схемотехники модема можно со странички российской группы поддержки.

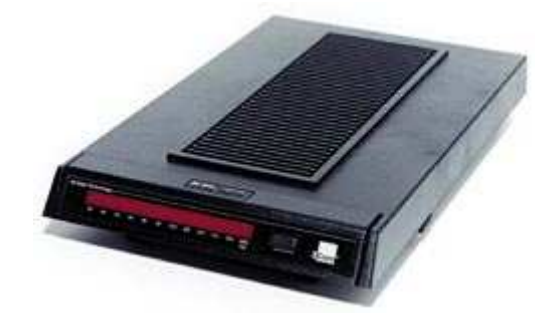

Устройство позиционируется как аппарат бизнес-класса для малых и средних предприятий, но в нашей стране такие модемы, как Courier V.Everything, обычно приобретаются для дома. В модеме заложены такие возможности, которые просто не реализованы в аппаратах потребительского класса. Если нужно обеспечить высоконадежную работу по двухпроводной выделенной линии связи, наладить удаленное управление, то лучшего модема, пожалуй, не найти. Он настраивается под любой тип телефонной линии, даже самой зашумленной, подстраиваются скорости в каналах приема и передачи, что позволит сделать работу более устойчивой, однако абсолютное большинство пользователей покупает V.Everything именно потому, что это круто, не утруждая себя изучением справочного руководства. В этом случае выиграть от столь дорогостоящей покупки нельзя. А ведь с помощью подстроек можно добиться наивысших скоростей даже на линиях плохого качества, что немаловажно в условиях эксплуатации в России.

Модем обладает огромной производительностью и поддерживает высокопроизводительные протоколы передачи данных V.92, V.90 и x2. Он совместим со всеми известными операционными системами, поэтому абсолютно не важно, какая ОС установлена на вашем компьютере. В модеме V.Everything заложена возможность защиты от несанкционированного подключения к сети компании, что существенно при использовании прямого модемного соединения между удаленными офисами.

### **Acorp M56EMSF**

Прошло относительно немного времени с того момента, когда о модемах под торговой маркой Acorp никто ничего не знал. Сейчас же можно с уверенностью сказать, что из noname Acorp превратилась в узнаваемую марку.

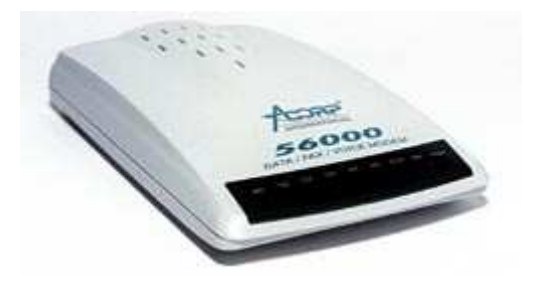

Как и большинство других недорогих модемов, данная модель построена, пожалуй, на самом распространенном и дешевом чипсете Conexant (Rockwell). Управление командами стандартное для всех роквелловских модемов. Дополнительных настроек параметров под конкретную телефонную линию модем не имеет. Каких-либо существенных дополнений в аппаратной части нет, но в то же время в Acorp M56EMSF есть голосовые функции, а также, судя по отзывам пользователей тематических конференций, хорошо работает факсовая часть. Модем оборудован дополнительным реле, отключающим параллельный телефон во время набора номера.

В Internet есть служба технической поддержки модемов Acorp, где можно найти фирменные микропрограммы для конкретной модели. Acorp в нашей стране популярна, поэтому в Сети можно найти и локализованные прошивки, которые дополнены полезными настройками, а также "подправленными" на предмет распознавания сигналов "занято" российских АТС. Если вы уверены в своих силах и обладаете достаточным опытом, то посетите сайт http://modem.dp.ua/, где можно

почерпнуть массу полезной информации, а также переписать адаптированную микропрограмму для модема Асогр.

Рекомендуется как недорогое бюджетное решение (при хорошей телефонной линии).

Совсем не обязательно приобретать самый дорогой и навороченный модем, когда в ваших конкретных условиях с работой может справиться его более дешевый аналог.

# **Acorp M56EUS**

Acorp M56EUS - это единственный модем из всех участников нашего тестирования, который использует только шину USB. Она для него не только интерфейсный порт, но и источник питания. Таким образом, в дополнительном внешнем источнике питания он не нуждается. Дизайном корпуса он напоминает обыкновенную компьютерную мышь с двумя красными глазамииндикаторами. Один светодиод говорит о готовности модема, а другой индицирует передачу данных. Сзади находятся лишь разъем USB и гнездо для подключения телефонной линии. Данный модем является программным, построенным по схеме controller-less. В его корпус заключен блок согласования с телефонной линией, АЦП/ЦАП и интерфейс связи с компьютером по USB. По этой причине для функционирования данного модема компьютер должен удовлетворять определенным минимальным системным требованиям: Intel Pentium 200 МГц и 32 Мбайт ОЗУ.

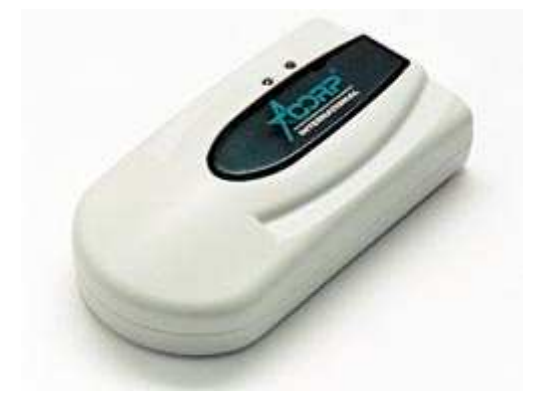

Acorp M56EUS построен на элементной базе Conexant и способен работать на высокоскоростных протоколах передачи данных V.90 и K56Flex. Однако доверять ему

ответственную работу по пересылке срочной информации мы бы не стали. Дело в том, что написать качественные драйверы для USB - задача довольно-таки сложная, и мы не раз замечали, что так называемые "глюки", приводящие компьютер к зависанию, связаны именно с USB. Однако модем выглядит достаточно красиво, стоит дешево, так почему бы не порекомендовать его в качестве подарка?

# Avaks 5614RE+ Ext

Имя Avaks, вероятно, известно не многим, хотя модемы одноименной финской компании поставляются в нашу страну уже более пяти лет. По заверениям фирмы-производителя, микропрограмма модема полностью адаптирована под российские условия эксплуатации. Но тем не менее модем также плохо ловит сигнал "занято", как и практически все остальные модемы, базирующиеся на элементной базе Conexant (Rockwell). Да и вообще, забегая вперед, скажем, что модем крайне посредственно показал себя в нашем тестировании, не сумев соединиться на неудовлетворительной линии. Честно говоря, мы ожидали большего.

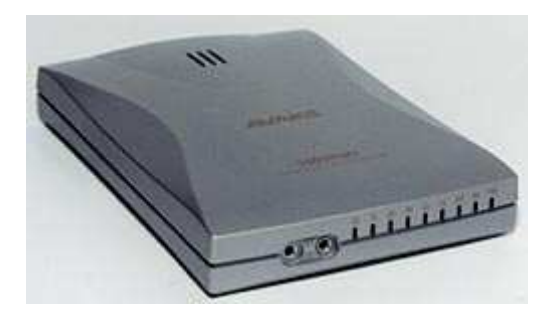

Модем имеет пластмассовый серебристый корпус. На передней панели два разъема: для микрофона и наушников. Для отображения состояния модема там же размещены 9 светодиодных индикаторов. Сзади располагаются интерфейсный 25-контактный порт RS-232, гнездо питания и два гнезда RJ-11 для подключения телефона и линии.

Как и все современные модемы, Avaks 5614RE+ поддерживает протокол передачи данных V.90, а также протокол K56Flex.

Для модемов Avaks существует русскоязычный сайт технической поддержки http://www.avaks.ru/, где можно найти полное техническое описание, справочник AT-команд (чего нет в комплекте поставки) и обновленные версии драйверов и микропрограмм.

### **CNet CN5614XE**

Продукция компании CNet достаточно хорошо известна в России (и в первую очередь вовсе не модемами, а сетевым оборудованием). Лишь недавно компания стала производить сравнительно дешевые модемы.

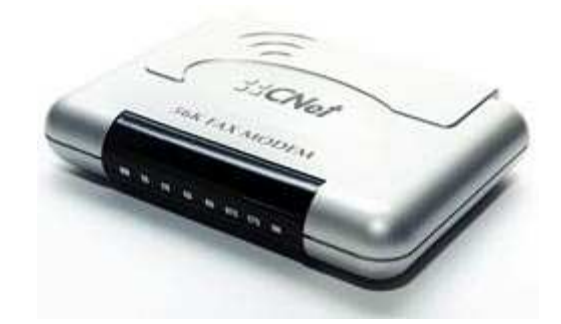

CNet CN5614XE построен на элементной базе Ambient Technologies (данная компания в свое время приобрела модемное подразделение у компании Cirrus Logic). Модем поддерживается русскоязычным сайтом http://www.cnet.ru/, на котором можно найти как более подробное описание модема, так и обновления драйверов к моделям.

Реализованы голосовые функции. В корпус встроен микрофон, а на задней стенке имеются гнезда для подключения внешнего динамика и микрофона. Здесь же находятся два разъема RJ-11 для подключения телефонного аппарата и линии. Каким бы простым ни казался данный модем, но он может осуществлять аутентификацию входящих звонков при модемном соединении удаленных офисов.

На передней панели располагается линейка из восьми светодиодных индикаторов, которые закрыты фальшь-панелью с подписями к каждому индикатору.

Системные требования к компьютеру, под управлением которого будет работать данный модем, очень невелики: IBM 486 и 8 Мбайт ОЗУ. В работе модем произвел положительное впечатление, и мы с уверенностью можем рекомендовать его широкой читательской аудитории.

### **CNet CN5614RC** и **CN5614CH**

CNet CN5614RC и CNet CN5614CH являются программными внутренними модемами, построенными по схеме controller-less, базирующимися на шине PCI. Отличаются они только тем, что модель RC использует набор микросхем от Conexant, а CH - от Ambient. Модемы поддерживают высокоскоростной протокол передачи данных V.90. В каждом из них полностью реализованы голосовые функции. На заднюю планку выведены телефонные гнезда RJ-11, а также микрофонный вход и выход наушников.

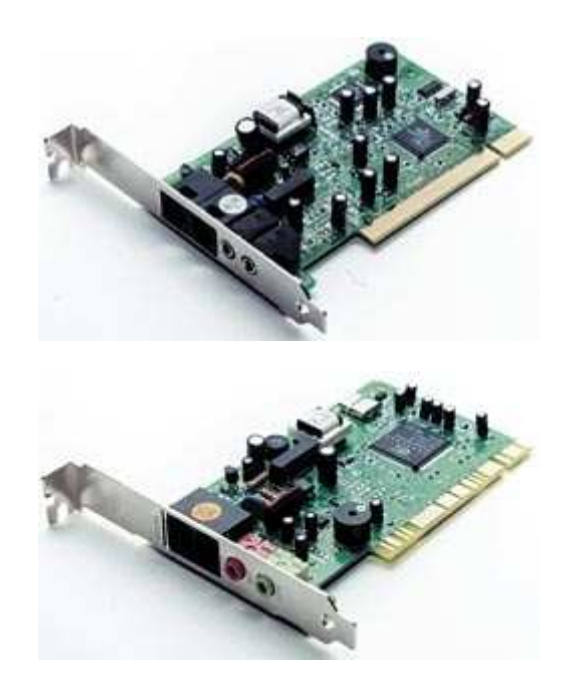

На примере этих модемов можно составить впечатление о том, какой набор микросхем лучше справляется с нелегкими условиями российских телефонных линий. Для этого предлагаем вам посмотреть в нашу тестовую таблицу. На хороших линиях модемы реализуют заложенный в них потенциал. Но вот обстановка на линии ухудшилась, и явным фаворитом можно назвать CN5614CH. Учитывая невысокую цену, а также то, как он показал себя в работе, этот модем можно рекомендовать широкому кругу пользователей.

# **Genius GM56E-V**

Торговая марка Genius нам известна в первую очередь великолепными клавиатурами, мышами и акустическими системами, но, как водится, любой производитель мечтает охватить все ниши аппаратного компьютерного рынка. Рассмотрим типичный пример мечтаний компании Kye Systems - модем Genius GM56E-V.

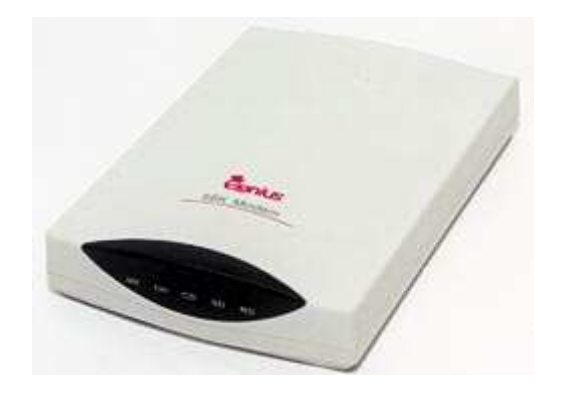

Данный модем представлен во внешнем исполнении. И надо сказать, что дизайн корпуса явно удался. Он не только стильный и эстетичный, но и продуман с точки зрения расположения функциональных элементов. Гнезда микрофона и наушников удобно располагаются на правом торце, обеспечивая пользователю легкий доступ к ним, а под полупрозрачной крышкой передней панели расположен ряд светодиодных индикаторов, сообщающих состояние модема.

Genius GM56E-V ориентирован на работу в высокоскоростном протоколе передачи данных V.90. В полном объеме в нем реализованы голосовые функции: полнодуплексный спикерфон, автоответчик, голосовая почта, а также поддержка протокола V.80 (видеотелефон).

Модем предлагается за достаточно низкую (для внешнего типа исполнения) цену. Однако на этом достоинства заканчиваются. Из всех роквелловских моделей модем показывает практически самые низкие результаты, что свидетельствует о недоработанной микропрограмме. Несмотря на нарядный Internet-сайт, служба технической поддержки работает очень невыразительно. К примеру, эта модель уже давно на рынке, но драйверы и микропрограммы датированы прошлым веком. Обидно, что симпатичный с виду модем просто-таки оставлен на произвол судьбы.

### **Genius GM56PCI-L**

Внутренний модем Genius GM56PCI-L уже достаточно "нашумел" на страницах компьютерных изданий. В нашем журнале также были обзоры, посвященные этой модели. В основном отзывы прессы были положительные (несмотря на то, что данный модем программный, построенный по схеме controller-less). Производитель данной модели - компания KYE Systems.

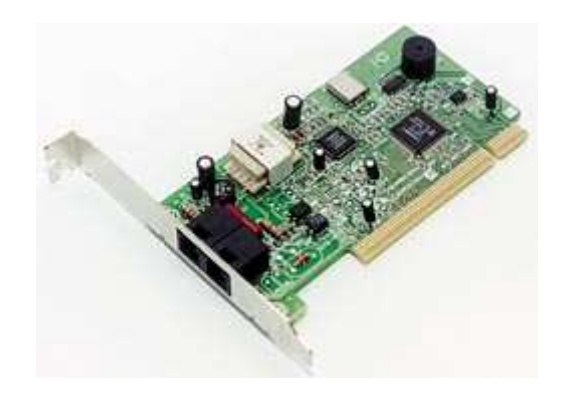

Аппаратная часть выполнена на базе набора микросхем от Lucent 1646. Мы заметили, что при наборе номера не отключается параллельный телефон (отсутствует соответствующее реле), но набор производится бесшумно. Акустика данного модема максимально упрощена, и вместо динамической головки установлена обычная пьезоэлектрическая "пищалка". Аналоговый блок согласования с телефонной линией выполнен по однотрансформаторной схеме. Модем может соединяться на высокоскоростном протоколе передачи данных V.90. При наличии в компьютере звуковой платы можно использовать голосовые возможности модема.

Более подробную информацию об этом модеме вы можете прочитать в ПЛ № 8, 2000 г.

# **INPRO IDC 5614 BXL/VR+**

Американская компания INPRO уже достаточно давно работает на российском рынке и славится в первую очередь тем, что разрабатывает и выпускает модемы именно для наших линий (а не просто адаптирует прошивки). INPRO IDC 5614 BXL/VR+ построен на наборе микросхем от Conexant (Rockwell), что позволило снизить конечную стоимость модема. Ёта модель, как и все другие модели INPRO, призвана работать на самой зашумленной телефонной линии. Модем обязан этим грамотно написанной микропрограмме, с помощью которой оценивается помеховая обстановка на линии. Ему можно доверить передачу данных по междугородным телефонным линиям, которые характерны большим уровнем затухания.

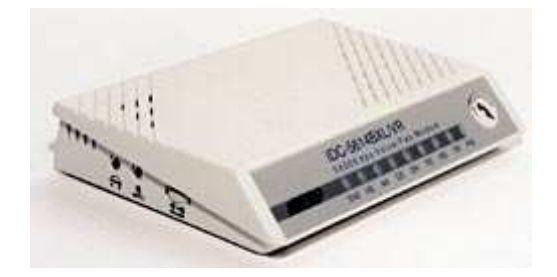

Что положительно характеризует все модемы от INPRO, так это огромный справочник AT-команд. Разработчики предусмотрели тонкую настройку модема под реальную телефонную линию. Мы не подстраивали ни один из тестируемых модемов, а использовали настройки по умолчанию, дабы нас не упрекнули в предвзятости к какому-либо производителю.

В модеме хороший динамик - его громкость регулируется, в корпус встроен микрофон, а на передней панели есть кнопка включения спикерфона. Таким образом, голосовые функции модема реализованы в полной мере. Весьма важное удобство при пересылке факсимильных сообщений возможность ответа секретарю на другом конце провода (можно попросить принять факс либо узнать, как он прошел, воспользовавшись кнопкой спикерфона).

Модем может работать на двухпроводной выделенной линии, что немаловажно, ведь стоимость модема составляет менее \$90. Мы отметили лишь один недостаток: с заводскими настройками модем показывает невысокую скорость, а большинство российских пользователей вообще никогда не настраивают свой модем. Высоких результатов аппарат не показал.

### **Orange 56K V.90 fax-modem**

Как абсолютное большинство недорогих модемов, Orange 56K V.90 fax-modem базируется на наборе микросхем Conexant. Модем располагает двумя запараллеленными телефонными разъемами RJ-11, а также оборудован микрофонным входом и выходом на наушники.

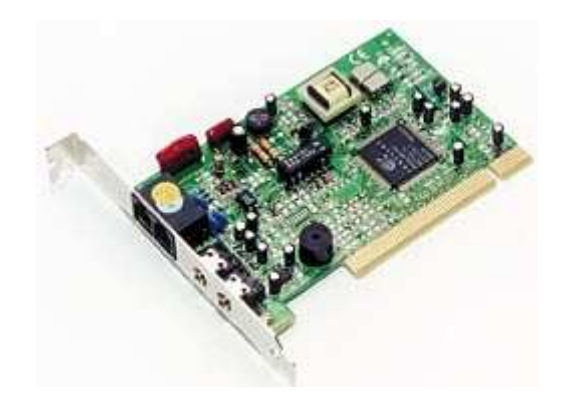

Модем годится для работы не только на хороших линиях, в чем мы смогли убедиться. Еще мы отметили достаточно тихую работу номеронабирающего реле, что немаловажно для ночной работы, когда все домашние уже спят. Громкость динамика модема регулируется программно.

На компакт-диске, с которого производится установка драйверов, находится подробное описание модели, а также ответы на наиболее частые вопросы, которые могут возникнуть в ходе установки и работы.

Учитывая невысокую стоимость, модем можно рекомендовать всем тем, кто хочет получить в свое распоряжение высокоскоростной факс-модем при не самой лучшей линии связи.

### **Orange 56K V.90 Ext. fax-modem**

Торговая марка Orange не известна, пожалуй, никому. Это как раз один из тех noname-модемов, для которых в Сети не найти ни описания, ни сайта технической поддержки. Впрочем, сайт у него был - http://www.orange.com.sg/, однако он, видимо, был продан другой компании.

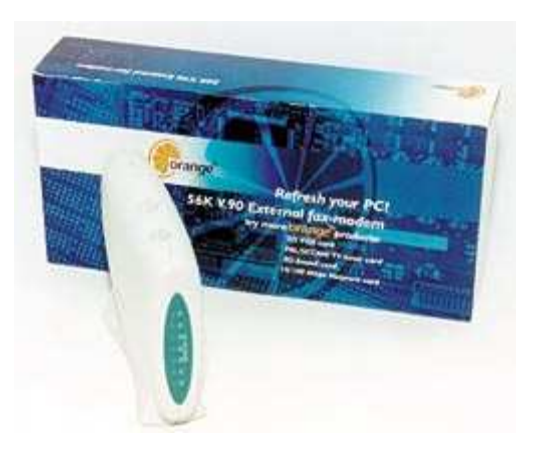

В комплект поставки модема входит лишь скудное руководство по установке драйверов, а на компакт-диске мы нашли такое же по объему описание AT-команд.

Модем выполнен на роквелловском наборе микросхем и поддерживает высокоскоростные протоколы передачи данных V.90 и K56Flex. Это голосовой модем, поэтому сзади у него находятся микрофонный вход и выход наушников. Корпус модема выполнен в необычном стиле и предполагает вертикальную установку на рабочий стол. На лицевой панели модема находится линейка светодиодных индикаторов, сообщающих состояние работы аппарата.

При тестировании модем отказался соединяться на неудовлетворительной линии. Впрочем и при хорошей помеховой обстановке модем показал такие результаты, которые были у других модемов на удовлетворительном канале. Данную модель мы не стали бы советовать нашим читателям.

# **ZyXEL Omni 56K PRO**

Вряд ли найдется такой человек, который бы ничего не слышал о компании ZyXEL. Модемы ZyXEL пользуются большим спросом у пользователей, которым необходимо обеспечить надежную связь на телефонных линиях самого низкого качества. Самая продвинутая модель - это как раз ZyXEL Omni 56K PRO.

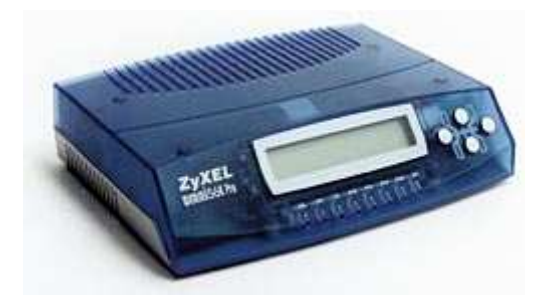

Этот модем оборудован большим графическим ЖК-дисплеем, который служит для контроля параметров модема и телефонной линии. При наборе номера, а также во время установки связи на его экране видны сообщения, которые достаточно информативны. Качество канала связи можно оценить с помощью графического эквалайзера, и уже по этой картинке понять, насколько ваша линия искажает передачу. Кроме того, во время установки соединения можно визуально наблюдать выбор подходящего протокола. На передней панели модема четыре кнопки, которые служат для переключения статусных экранов.

Модем сообщает информацию об амплитудно-частотных характеристиках канала связи, позволяет узнать соотношение сигнал/шум, уровни принимаемого и передаваемого сигналов, дрожание фазы (джиттер) и др. Ёти параметры непременно будут востребованы теми пользователями, которые зададутся целью максимально настроить данную систему приема-передачи под свою конкретную линию.

Аппарат можно использовать в качестве определителя номера даже в том случае, когда

компьютер выключен. Он автоматически переходит в этот режим спустя несколько секунд с момента выключения компьютера.

В Internet имеется великолепная служба технической поддержки, где появляются обновленные драйверы и микропрограммы к модемам ZyXEL.

В настоящий момент там можно получить бесплатное обновление микропрограммы с поддержкой протокола V.92. Кроме того, модемы ZyXEL настолько популярны в нашей стране, что имеют целый лагерь приверженцев. На их сайтах, целиком посвященных модемной тематике, можно узнать много нового.

### **ZyXEL Omni 56K Plus**

Если вы не считаете себя профессионалом и вам совсем не обязательно знать какая именно помеховая обстановка на линии, чтобы вручную настраивать модем, то можно выбрать "облегченный" вариант - модем

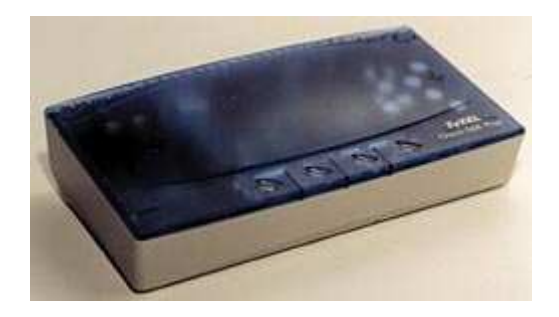

ZyXEL Omni 56K Plus. Как и его старший собрат, этот модем также аппаратно адаптирован к российским условиям. В своей работе модем использует высокоскоростные протоколы передачи V.90 и V.92. Обновления микропрограмм можно бесплатно получить на сайте технической поддержки ZyXEL. Модем базируется на наборе микросхем ZyXEL M4. Микропрограмма хранится в флэш-памяти модема, поэтому никаких проблем с установкой новой прошивки не возникнет.

Дизайн корпуса выполнен в новомодном стиле iMac. Его верхняя крышка сделана из полупрозрачного пластика, через которую видно печатную плату. На самой плате находятся четыре светодиодных индикатора, подписи к которым есть на крышке. Аппарат можно подключать к компьютеру как через последовательный порт RS-232, так и через USB. Помимо интерфейсных разъемов на задней стороне модема находятся два гнезда типа RJ-11 для подключения телефонного аппарата и линии, а также кнопка выключения питания. Отметим, что модем выглядит очень нарядно и будет хорошим подарком.

#### Специфика российских телефонных линий

Введенными в 1999 г. нормами на электрические параметры каналов коммутируемой телефонной сети России установлена норма защищенности передаваемого сигнала (соотношение сигнал/шум), равная 25 дБ. На практике, однако, могут встречаться "хорошие" и "плохие" телефонные линии (более правильно все же называть их "удовлетворительными" и "неудовлетворительными"). Защищенность хороших линий составляет более 30 дБ, а плохих - менее 20 дБ.

- Параметры телефонных линий для трех типов соединений
- Таблица максимальных и практически реализуемых скоростей передачи

На всех современных АТС используются системы уплотнения с временным разделением каналов системы с импульсно-кодовой модуляцией (ИКМ). Телефонный канал, образуемый с применением ИКМ-систем, способен передавать сигнал с предельно возможной защищенностью около 40 дБ, что, собственно, и гарантирует передачу данных со скоростью 33,6 кбит/с с применением протокола V.34.

Шум в канале также не является однородным и равномерным. Могут наблюдаться так называемые разовые события - резкие шумовые всплески, появление в канале импульсных помех и кратковременных перерывов, а также сигналов, которые проникают в канал из соседних. Такие разовые события приводят к искажению передаваемых данных, что, конечно, компенсируется модемными протоколами коррекции ошибок, однако они провоцируют запуск процедур снижения скорости или переустановки соединения, что сказывается на снижении эффективной пропускной способности канала передачи данных.

В соответствии с нормами допускается, что от 10 до 30% секундных интервалов времени соединения может быть испорчено такими разовыми событиями. Как показывает опыт имитации подобных ситуаций, а также учитывая то, что нормативное значение 30% в ряде случаев может быть и превышено, снижение эффективной скорости передачи может составлять от 20 до 80%.

Итак, располагая типовыми данными помехозащищенности модемов, можно составить таблицу максимальных и практически реализуемых скоростей передачи (см. таблицу).

Таблица показывает, что при высоком значении скорости установленного соединения практическая скорость передачи может быть существенно ниже.

Существуют три основных типа ATC, определяющие предельные возможности по достижению качества соединения через Dial-Up: шаговые, координатные и цифровые. Худшим вариантом является первый, а наилучшим последний. Поэтому, какой бы замечательный и дорогой модем вы себе ни купили домой, все равно на шаговой ATC вам не удастся работать на протоколе V.90 и достичь максимальной скорости передачи данных.

#### Методика тестирования

Итак, мы выбрали схему тестирования модемов с использованием имитатора телефонных каналов CANAL-5 компании "Аналитик-ТС".

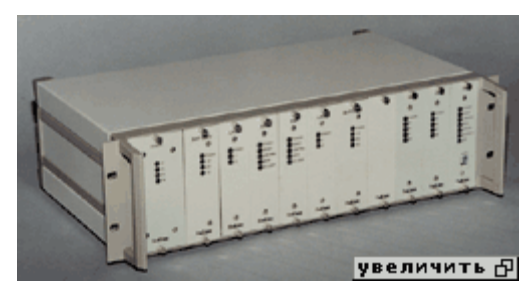

Для тестирования модемов использовался имитационно-измерительный комплекс ANCOM CANAL-5 фирмы «Аналитик-ТС». Он предназначен для проведения автоматизированных испытаний телекоммуникационного оборудования путем имитации электрических характеристик:

- выделенных каналов тональной частоты в четырех- и двухпроводном окончаниях, а также несимметричной конфигурации;
- каналов коммутируемой телефонной сети в двухпроводном окончании.

В полной комплектации имитатор представляет собой набор модулей, устанавливаемых в 19" корпусе:

- два имитатора канала тональной частоты и имитатора дифсистемы,
- два имитатора телефонной станции, включающих станционную батарею и генератор сигналов вызова;
- два имитатора абонентских линий;
- анализатор телефонных каналов;
- измерительный коммутатор;
- блок питания.

Целью данных испытаний стало установление эффективной скорости передачи тестового файла-

архива в условиях динамической помеховой обстановки, характерной для коммутируемой телефонной сети общего пользования (ТфОП). Для воспроизведения такой динамики был выбран способ тестирования модемов с использованием имитатора телефонных каналов CANAL-5 компании "Аналитик-ТС". Мы использовали далеко не все возможности этого по-своему уникального прибора. Не проводились испытания на выяснение предельных эксплуатационных параметров модемов, определяющих степень помехозащищенности модема по следующим критериям: "Максимальное преодолеваемое затухание", "Максимально допустимое шумовое воздействие", "Дрожание фазы" (или "Джиттер"), "Сдвиг несущей частоты", "Искажения частотных характеристик". Такие исследования не проводились не столько по причине их специфичности и понятности только узкому кругу специалистов, а потому что превалирование по предельным параметрическим возможностям не может гарантировать эффективность передачи данных в динамической помеховой обстановке.

Настройка параметров имитатора телефонных каналов осуществляется с помощью специальной программы Canal5. Как видно из скриншота, структурная схема имитатора полностью симметрична и состоит из отдельных модулей, каждый из которых имеет индивидуальную настройку параметров.

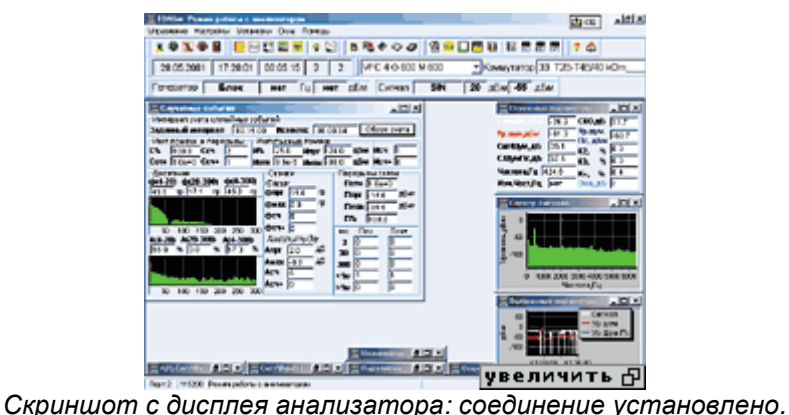

Между отдельными модулями схемы имеются контрольные точки (Т2А, Т2В и т. д.), к которым можно подключиться опять же с помощью специальной программы TDA5. Она поможет установить помеховую обстановку на имитируемой линии и спектральную диаграмму сигнала, измерить чувствительность модема и уровень шума, а также многое другое.

Для воспроизведения помеховой обстановки в условиях городской сети достаточно имитировать затухание передачи сигнала, определяемое длиной абонентских линий связи, частотную характеристику затухания, динамику изменения уровня шума и импульсных помех.

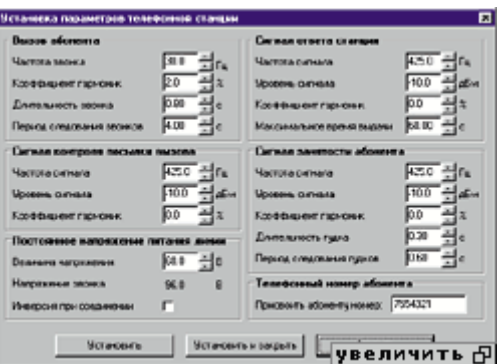

Установка параметров телефонной станции.

В соответствии с программой испытаний тестирование модемов проводилось на трех типах городских соединений - условно хорошего, удовлетворительного и неудовлетворительного качества. Для этого были использованы настройки на типы соединений, разработанные фирмой "Аналитик-ТС", и никакие дополнительные параметры нами не вносились.

Для каждого типа помеховой обстановки определялись возможность установления соединения и

эффективная скорость передачи.

| Victoriana napametyce kanała 1%                |                         |                                            |                           |                                                                                                    | o                  |
|------------------------------------------------|-------------------------|--------------------------------------------|---------------------------|----------------------------------------------------------------------------------------------------|--------------------|
| <b>Jarmann</b>                                 |                         | <b>Expressweakles control</b>              |                           | <b>Hours as clears managers</b>                                                                                                    |                    |
| <b>SUNDAY STRAP STRAPHS</b>                    | m                       | <b>Sura and some</b>                       | 40.0 (Platter)            | <b>Fourtement scores</b>                                                                                                    | <b>ALL AGEN</b>    |
| Dear seasons a                                 | ш                       | Machine                                    | <b>NOON</b> In all        | <b>NAMES OF GROOM</b>                                                                                                    | F64<br>Ally a      |
| <b>Larangering Staves</b>                      | Links:                  | <b>Western Editorials</b>                  | 40 P<br><b>CLUM</b>       | <b>Scope &amp; Actordes</b>                                                                                                    | <b>High</b><br>N.I |
| <b>Castleto Science</b>                        | 1488                    | Engineering activities                     | <b>LOU</b>                | Дальчасственных в                                                                                                    | 6/100              |
| <b>Total Avion advertising</b>                 | и                       | Первая вспоможа.                           | 1-00 eta                  | Баска волжени                                                                                                    | ज़िल्ला क्यूंड     |
| Скорость прослежные                            | <b>HE MAN</b>           | <b>T. Busine's reports monitor finally</b> |                           | <b>D. Branch, informationers</b>                                                                                                    |                    |
| Сказать внемания                               | <b>SEE PLAN</b>         | <b>Recognized Service</b>                  |                           | <b>Causes Serve</b>                                                                                                    |                    |
|                                                |                         | Wangsaumente angemen                       | ы<br>diam'r.              | <b>Systems areas in orders</b>                                                                                                    |                    |
| <b><i><u>Supervision &amp; grosses</u></i></b> | Aluta<br>4.1            | <b>No hand work and</b>                    | m<br>etr.                 | Последование про                                                                                                    | 1600 400           |
| <b><i>CONTRACTORIZATION</i></b>                | $22.6 - 44$ diam        |                                            |                           |                                                                                                    |                    |
| <b>Lamausen, announce</b>                      | <b>DIE 445</b>          | Периодыйшевые указание                     |                           | Exchituation experience and compa-                                                                                                    |                    |
| <b>Courses minimizes</b>                       | <b>KIN 46</b>           | C. Bala                                    | # and                     | <b><i><u>Increasures and and the second second second second second second second second second second second second second second second second second second second second second second second second second second second second</u></i></b> |                    |
| <b>C ELECTRICAL</b>                            |                         |                                            | <b>Europe was made up</b> | <b>Review surred superiors a narrow</b>                                                                                                    |                    |
| <b>CONTRACT MATERIALS</b>                      |                         |                                            |                           |                                                                                                    |                    |
| <b>UCU productions ab degreesed</b>            | en<br>Ŀк                |                                            |                           | Since anyone are an increase with                                                                                                    | King all,          |
|                                                | <b>William Carolina</b> | <b>Williams and a company</b>              | увеличить ⊕               |                                                                                                    |                    |

Установка параметров канала ТЧ.

Любое тестирование предполагает ряд допущений и упрощений. Мы исходили из стандартной ситуации, что все они работают с заводскими установками по умолчанию - случай, характерный для неопытного пользователя. При этом, конечно, несколько нивелировались возможности серьезных моделей. Ведь аппараты от известных производителей имели некий запас по улучшению качества соединения за счет потенциальной способности проведения ряда тонких настроек и более хорошей поддержки от производителя, позволяющей решить возможные проблемы.

Даже в условиях стабильной помеховой обстановки, создаваемой имитатором, модемы от соединения к соединению порой соединялись на разных скоростях. Чтобы привести процесс к общему знаменателю, установление связи для каждой из трех имитируемых линий между модемами осуществлялось с трех попыток, и затем тестирование происходило на максимальной устанавливаемой скорости.

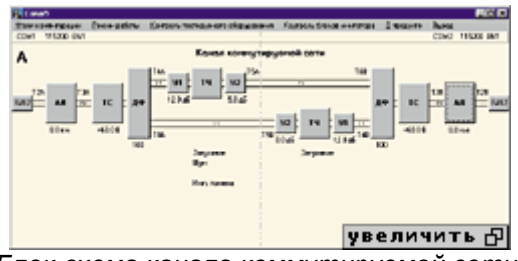

Блок-схема канала коммутируемой сети.

Некоторым ограничением прибора CANAL-5 явилось отсутствие поддержки протокола V.90, но в соответствии с выбранной нами легендой он в модемах не применялся в отличие от протокола сжатия данных.

Для испытаний на условно хороших, удовлетворительных и неудовлетворительных линиях использовались архивированные файлы размером 1 Мбайт, 500 Кбайт и 250 Кбайт. С тестируемого модема устанавливалась связь с мастер-модемом, далее с него скачивался файл, и определялся итоговый CPS. Для внешних модемов сеанс связи осуществлялся с помощью программы Terminate 5.0, работающей в DOS. Тестируемые внутренние модемы и модель с USBинтерфейсом работали под ОС Windows 98 SE, применялась программа Hyper Terminal. Все полученные результаты сведены в итоговую таблицу. Если результат для модема в какой-либо графе отсутствует, то это означает, что связь установить для этой линии не удалось или она постоянно обрывалась во время пересылки файла.

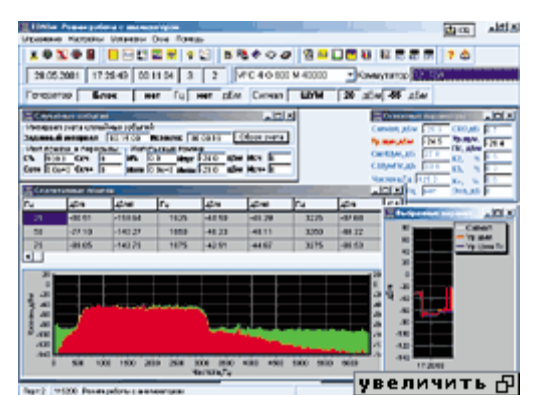

Скриншот с дисплея анализатора в процессе работы.

Тестирование происходило следующим образом. К имитатору телефонных каналов подключались два компьютера. Один через программное обеспечение управлял имитатором. Второй компьютеранализатор служил для диагностики и отображения реальных процессов, происходящих в приборе. Еще два компьютера служили для подключения к ним модемов - тестируемого и мастера. Модемы посредством телефонного кабеля подключались к имитатору.

### Подведение итогов

Все, что было сделано нами, никоим образом нельзя рассматривать как окончательный приговор каждому испытанному модему. Мы рассмотрели три конкретных типа помеховой обстановки, воспроизводимой с помощью имитатора телефонных каналов. Результаты показывают только то, как повели себя модемы с заводскими установками в этих трех типовых ситуациях с выбранными нами сценариями установления связи.

Начнем с общих впечатлений. Ожидаемые результаты показали бренды, чьи модемы специально адаптированы для российских линий. Речь идет о моделях фирм US Robotics, ZyXEL, INPRO. Приятной неожиданностью оказалось "выступление" внешнего модема CNet 6514XE и внутреннего модема Genius GM56PCI-L. Совершенно логичными выглядят более слабые результаты программных модемов по сравнению с аппаратными.

За "Техническое совершенство" мы решили отметить ZyXEL Omni 56K Pro. Помимо хороших результатов, показанных на тестировании, данная модель оказалась единственной имеющей жидкокристаллический дисплей индикации рабочего состояния. Множество настроек, возможность диагностики телефонной линии, качественная документация и хорошая техническая поддержка только утвердили нас в выборе.

"Выбором редакции" стала новая модель USR Courier Everything. Хороший коннект на всех трех заданных линиях и ряд технических достоинств - поддержка связи по двухпроводным выделенным линиям, удаленное управление, безопасность - выделяют его из остальной массы модемов. Ко всему этому можно добавить традиционно сильную техническую поддержку и хорошую адаптацию для нашей страны.

"Лучшей покупкой" среди внешних модемов, по нашему мнению, является модем CNet 6514XE. У него отличное сочетание высоких результатов, полученных при испытаниях, и умеренной цены, доступной для большинства пользователей.

Среди немногочисленных модемов во внутреннем исполнении модель Genius GM56PCI-L оказалась заслуживающей звания "Лучшей покупки". Удачный симбиоз минимальной цены и хороших рабочих характеристик.

#### Протоколы модемной связи

Все используемые протоколы стандартизированы Международным союзом электросвязи (International Telecommunication Union - ITU). Кстати, ранее он назывался Международным консультативным комитетом по телеграфии и телефонии, МККТТ. Подразделение ITU, которое отвечает конкретно за телефонную связь, называется ITU-T (Telecommunication standardisation sector of ITU). Наибольшее распространение получили следующие протоколы физического уровня, качество реализации которых в конкретных моделях модемов собственно и обеспечивает надежность и эффективность связи:

- V.21 дуплексные и симметричные, использующие частотную модуляцию (ЧМ). Дуплекс (способность модема обеспечивать одновременно и передачу, и прием данных) организуется путем деления полосы частот телефонного канала (стандартная полоса частот составляет от 300 до 3400 Гц) на два подканала (частотное разделение направлений передачи). Скорости модуляции и передачи равны 300 Бод и 300 бит/с соответственно.
- V.22 дуплексный, симметричный, использующий относительную фазовую модуляцию (ОФМ). Передача данных осуществляется путем изменения сдвига фазы несущего гармонического сигнала. Скорость модуляции равна 600 Бод, скорость передачи - 600 и 1200 бит/с.
- V.22bis улучшенный V.22. В нем дополнительно введена 16-позиционная квадратурноамплитудная модуляция, при которой передается 4 бита за время передачи одного символа - Бода. Таким образом, максимальная скорость передачи составляет уже 600\*4=2400 бит/с.
- V.32 дуплексный, симметричный, использует специальные методы кодирования для повышения достоверности и эхокомпенсацию вместо частотного разделения направлений передачи. За счет этого скорости передачи составляют 4800 и 9600 бит/с.
- V.32bis расширение V.32. Достигается скорость передачи до 14 400 бит/с (также введены промежуточные скорости 7200 и 12 000 бит/с). Протоколом поддерживается процедура автоматического изменения скорости во время сеанса, если качество линии изменилось (ряд модемов не должным образом используют данный протокол, реализуя лишь процедуры снижения скорости без возврата к исходной скорости, в том случае, если обстановка на линии снова улучшилась).
- HST (протокол от U.S. Robotics) оригинальный помехоустойчивый несимметричный протокол с передачей в одну сторону со скоростью до 16 800 бит/с (в обратном канале скорость фиксирована - 300-450 бит/с).
- V.32terbo (протокол от AT&T) представляет собой расширение V.32bis до скорости передачи 19 200 бит/с (промежуточная скорость составляет 16 800 бит/с).
- V.32terbo/ASL (U.S. Robotics) также расширение V.32bis до скорости 21 600 бит/с. Аббревиатура ASL (Adaptive Speed Leveling) - адаптивная коррекция скорости (в зависимости от качества передачи). Здесь уже поддерживаются быстрые повторы соединения (retrain) без полной настройки системы подавления эхо-сигнала. Начальное соединение выполняется на скорости 7200 бит/с (для получения надежности связи).
- ZYX (оригинальный протокол от ZyXEL) протокол, работающий со скоростями передачи 7200-16 800 бит/с в обычных моделях модемов и до 19 200 бит/с - в моделях Plus. Скорость изменяется дискретно с шагом 2400 бит/с.
- ZyCELL помехоустойчивый протокол, предназначенный для работы по сотовым (cellular) линиям связи.
- V.34 протокол со скоростью передачи до 33 600 бит/с (промежуточные скорости 2400- 31200 бит/с, с шагом 2400). Этот протокол практически достиг теоретического предела скорости передачи в телефонном канале. Ограничение вызвано наличием так называемых шумов квантования, которые имеют место во многих соединениях, если скоммутированный канал содержит современные цифровые телефонные станции (шум квантования возникает при выполнении аналого-цифрового преобразования и вызван конечной дискретностью - огрублением преобразования).
- V.90 несимметричный, "полуцифровой" высокоскоростной протокол. Принятию этого стандарта предшествовали протоколы x2 (USR/3COM) и k56flex (Rockwell/Lucent). Подобные протоколы могут быть реализованы только на несимметричных линиях связи, где с одной стороны (обычно провайдер Internet) устанавливается блок прямого сопряжения (цифровой модем) с подключением к цифровому каналу (E1, ISDN и др.), а с другой - аналоговый модем с поддержкой.
- V.90 (у абонента) протокол позволил поднять скорость передачи в сторону абонента до

56 кбит/с благодаря тому, что передача потока данных от цифрового модема до телефонной станции абонента производится по цифровым каналам без преобразования в аналоговую форму, и, таким образом, из канала передачи исключается источник шума квантования.

• V.92 - самый последний стандарт связи для модемов, работающих на коммутируемых телефонных линиях. По сравнению с предыдущим стандартом V.90 в V.92 предусмотрено три усовершенствования: увеличение скорости передачи данных от абонента к провайдеру c 33,6 кбит/с до 48 кбит/с; функция ускоренной установки связи; функция временного удержания соединения.

#### Общая функциональная схема модема

Все современные модемы имеют функционально схожее построение. Они состоят из контроллера, сигнального процессора, оперативных (RAM) и постоянных запоминающих устройств (ROM), аналого-цифрового (АЦП или ADC) и цифроаналогового (ЦАП или DAC) преобразователей, схемы согласования с телефонной линией и встроенного динамика.

Контроллер отвечает за выполнение управляющих команд, буферизацию и обработку данных (кодирование/декодирование, сжатие/распаковку и т. п.), а также за управление сигнальным процессором.

Цифровой сигнальный процессор (DSP - Digital Signal Processor) занимается обработкой сигнала модуляцией передаваемого битового потока и выдачей подготовленных данных в АЦП, отделением принимаемого сигнала от суммарного сигнала на клеммах модема, получаемого от ЦАП (обеспечение частотного разделения или эхокомпенсации), и демодуляцией.

В ПЗУ хранятся программы контроллера и сигнального процессора (firmware). В современных модемах используют многократно программируемое ПЗУ, что позволяет оперативно менять эти программы (прошивки) при появлении новых возможностей. ОЗУ используются в качестве временной памяти при работе контроллера и сигнального процессора.

Схемы согласования с линией в разных модемах очень похожи. В них используются трансформатор, специальное устройство для распознавания сигнала звонка, реле занятия линии и номеронабирающее реле (в последнее время реле стали заменять на бесшумные электронные ключи). Для защиты модема от перенапряжения на линии некоторые модемы оборудуются специальными устройствами.

Встроенный динамик служит для аудиоконтроля состояния при наборе номера и во время соединения. При установке соединения, например, с Internet-провайдером из него будет доноситься трудно поддающиеся описанию разнообразные звуки. В это время (обычно не более 20 с) модемы занимаются измерением характеристик линии и согласованием протоколов передачи. После установки соединения из динамиков будет доноситься равномерное шипение, что характеризует собственно процесс передачи данных (при передаче данные пользователя подвергаются так называемому скремблированию, т. е. процедуре придания передаваемому битовому потоку свойств псевдослучайного сигнала, что делает возможным реализацию современных способов модуляции). При наличии в линии интенсивных помех модемы могут перейти к процедуре снижения скорости или оперативного переустановления соединения, что также выразится некоторым акустическим разнообразием.

Управление громкостью динамика внутреннего модема осуществляется программно. Кстати, динамик можно отключить совсем, чтобы не раздражал.

#### Что такое модем

Телефонный модем, о котором идет речь в данной статье, представляет собой устройство для приема и передачи данных с применением каналов коммутируемой телефонной сети общего пользования (ТфОП).

Идея использовать вполне сложившуюся уже в первой половине XX в. сеть ТфОП для передачи

данных между двумя абонентами этой сети возникла в 1940-1950-х гг. Главным в этой идее является то, что абонент, нуждающийся в организации передачи данных, практически всегда имеет телефонный номер и, следовательно, возможности установления соединения и обмена тональными сообщениями с любым таким же абонентом. Таким образом собственно сеть передачи создавать не было необходимости - можно было воспользоваться уже готовой, но аналоговой.

Для установления телефонного соединения вызывающий модем должен подключиться к телефонной линии и выполнить набор номера телефонной сети, к которому подключен отвечающий модем. Последний должен определить наличие сигнала вызова (звонка) и, в свою очередь подключившись к линии (в этот момент в сети ТфОП образуется телефонный канал, предназначенный для обмена тональными сигналами в полосе частот от 300 до 3400 Гц, т. е. имеющий аналоговый интерфейс), ответить на вызов.

Название «модем» образовалось из двух слов - МОДулятор/ДЕМодулятор. Как известно, данные на компьютере хранятся в цифровом виде, и, для того чтобы поток цифровых данных, предназначенных для передачи, перевести в аналоговый вид, модем выполняет специальные процедуры преобразования Ч модуляцию на передающей стороне и демодуляцию на приемной.

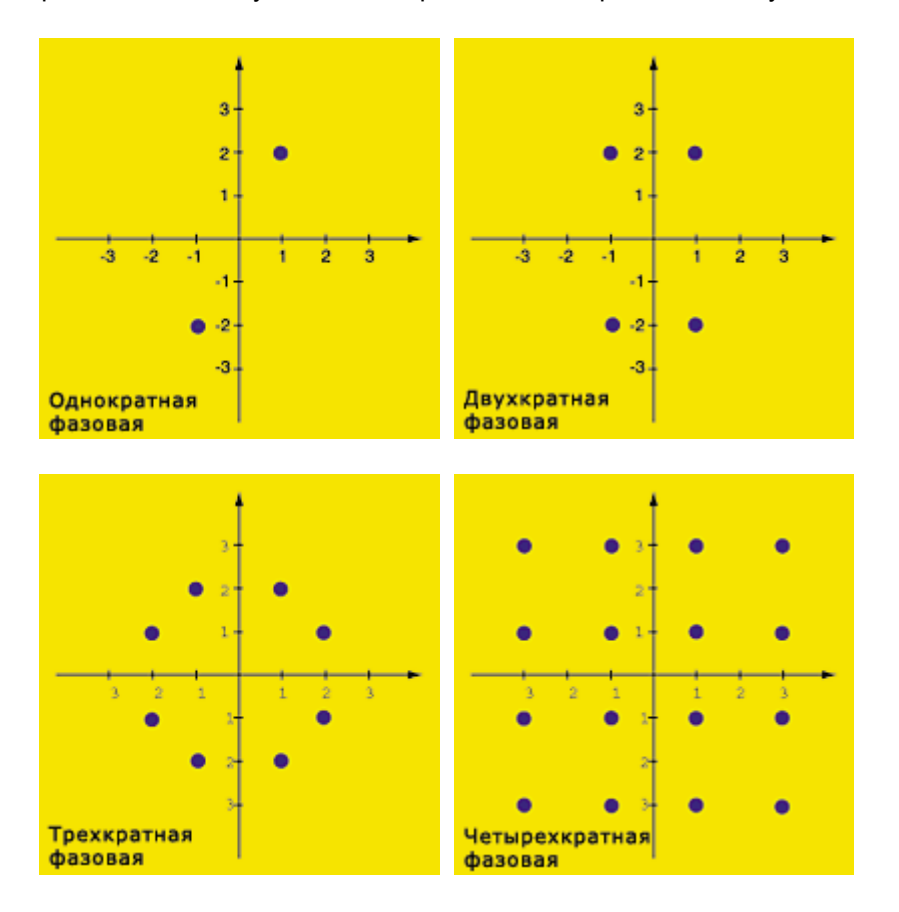

Пусть на передающей стороне модем преобразует поток данных Ч битовый поток, поступающий, например, со скоростью 2400 бит/с, в изменение фазы несущего гармонического колебания с частотой 1800 Гц. Причем это преобразование делается следующим образом: если очередной бит равен 0, то фаза изменяется на 180°, а если равен 1, то фаза не изменяется. Такая модуляция обычно называется относительной фазовой. Очевидно, что модулированный таким образом сигнал займет полосу частот шириной 2400 Гц с центром на несущей частоте, равной 1800 Гц, т. е. спектр сигнала передачи начнется на с 600 Гц и закончится на частоте 3200 Гц. Вне этой полосы нет информационных составляющих, но могут быть продукты модуляции, которые модем обязан подавить.

Выше было указано, что канал ТфОП способен обеспечить передачу сигнала в полосе частот от 300 до 3400 Гц, следовательно, сформированный указанным способом сигнал должен быть благополучно получен в точке назначения, где может быть демодулирован, в результате чего будет воспроизведен передаваемый битовый поток. Заметим, что в приведенном примере скорость передачи была в точности равна частоте изменения параметра несущего сигнала - фазы. Такую модуляцию называют однократной - за один такт передачи передается только один бит (0, 1).

Повышение кратности модуляции позволяет пропорционально повышать скорость передачи. При кратности модуляции, равной двум, одновременно кодируются не один а сразу два бита из потока (00, 01, 10, 11) - скорость передачи будет равна 4800 бит/c. При кратности, равной трем, за один такт передаются три бита (000, 001, 010, 011, 100, 101, 110, 111) - скорость передачи 7200 бит/c. И так далее. При кратности модуляции более трех обычно используется уже амплитудно-фазовая модуляция.

Казалось бы, неограниченно повышая кратность модуляции, можно использовать телефонный канал для передачи на любой скорости. Однако скорость передачи ограничивается помехами и искажениями, сопровождающими передаваемый сигнал и отягощающими демодуляцию. При однократной модуляции необходимо различать 2 состояния, при двукратной - 4, при трехкратной - 8, при четырехкратной уже 16 и т. д. Расстояние между изображающими точками при увеличении кратности модуляции сокращается, причем экпоненциально. Шум и помехи в линии искажают передаваемый сигнал, «съедая» расстояние между изображающими точками (запас помехоустойчивости) и приводя к появлению ошибок приема битового потока.

В целях некоторого повышения помехозащищенности вводятся процедуры избыточного кодирования, однако для гарантированной компенсации ошибок приема современные модемы поддерживают протоколы коррекции ошибок, например протокол V.42. Его задача заключается в том, чтобы преобразовать в блоки конечной длины поток данных, поступающий от компьютера. Каждый такой блок снабжается атрибутами блока (признак начала, длина, контрольная сумма и т. д.). Передаче подлежат уже именно эти блоки. На приемной стороне принятые блоки анализируются на целостность данных, и при обнаружении ошибок следует повторная передача дефектного блока. Таким образом, в модеме существует защищенный от ошибок уровень передачи данных, который используется для обеспечения компрессии данных (протокол v.42bis или v.44) Выполнение сжатия передаваемого потока данных аналогично тому, как это делается при архивации файлов.

Скорость модуляции измеряется в Бодах (Baud), а линейная скорость передачи - в битах в секунду (бит/с или BPS - Bits Per Second). В приведенном выше примере скорость модуляции была постоянна и равна 2400 Бод, а скорость передачи битового потока 2400, 4800, 7200 и 9600 бит/с. Пользователя же обычно интересует эффективность применения модема, т. е. его способность передать или принять, например, некий файл за минимальное время. Такую скорость измеряют в символах в секунду (символов/с или CPS - Character Per Second). Именно эта скорость обычно рассчитывается и индицируется некоторыми коммуникационными программами.

Редакция журнала выражает признательность за предоставленные для тестирования модемы следующим компаниям:

- "Бюрократ"
- "Техмаркет"
- RSI
- RRC Business Telecommunications
- Boston PC
- MAS Electronic AG
- Citylink
- ООО "ИНПРО МОДЕМ"

Отдельную благодарность редакция журнала выражает за предоставленный имитатор телефонных каналов фирме **"**Аналитик**-**ТС**"** и лично Андрею Кочерову за технические консультации**.**

Пишите нам! zagruz@submarine.ru

Полное или частичное воспроизведение любых материалов, содержащихся на этом сайте, допускается только с письменного разрешения редакции.

Copyright © 1999-2000 Фантазия